# **VOLBY A MY**

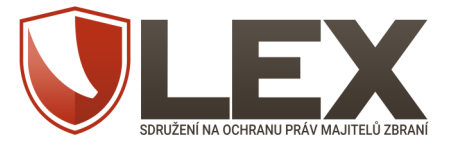

Po čtyřech letech znovu přicházejí volby. Opět můžeme rozhodnout, kdo bude sedět v Poslanecké sněmovně a rozhodovat o podobě naší legislativy včetně zákonů týkajících se práva na nabývání, držení a nošení zbraní. Proto jsme pro vás připravili tento přehled kandidátů, kde si můžete zjistit, co který politik za poslední čtyři roky pro vaše práva udělal.

Předesíláme, že jsme při sestavování tohoto materiálu brali v úvahu pouze práci na legislativě týkající se práva na zbraň, a to za celé čtyři roky, a nebrali jsme ohled na nic jiného. Nehodláme vás "vodit za ručičku" a říkat "volte tohohle". Předkládáme vám pouze objektivní informace o konkrétní práci konkrétních lidí v této legislativní oblasti, abyste se mohli rozhodnout informovaně. Jaké další okolnosti vezmete v úvahu a komu to nakonec hodíte a koho zakroužkujete, to už je na vás. Vaše volba je vaše právo a vaše odpovědnost. Tak už to v demokracii chodí.

Váš LEX - Sdružení na ochranu práv majitelů zbraní

## Pardubický kraj

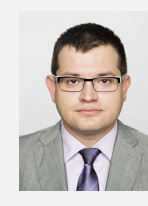

#### Jan Chvojka

strana: ČSSD číslo na kandidátce: 1

Při projednávání ústavní změny - zavedení práva řádných občanů na držení zbraní v Legislativní radě vlády doporučil jako předseda LRV schválení návrhu.

V Poslanecké sněmovně hlasoval PRO přijetí ústavního práva řádných občanů nabývat, držet a nosit zbraně.

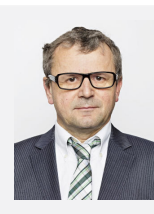

# **Pavel Havíř**

strana: ČSSD číslo na kandidátce: 2

Poslanecké sněmovně hlasoval PRO přijetí  $\mathbf{v}$ ústavního práva řádných občanů nabývat, držet a nosit zbraně.

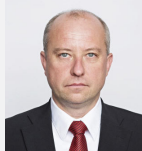

**Simeon Karamazov** 

strana: ODS číslo na kandidátce: 1

Poslanecké sněmovně hlasoval PRO přijetí  $\vee$ ústavního práva řádných občanů nabývat, držet a nosit zbraně.

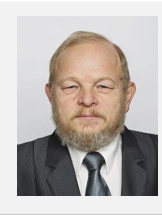

#### Václav Snopek

strana: KSČM číslo na kandidátce: 1

V Poslanecké sněmovně hlasoval PRO přijetí ústavního práva řádných občanů nabývat, držet a nosit zbraně

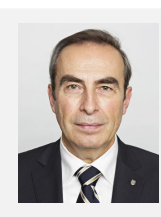

### Jiří Skalický

strana: TOP 09 číslo na kandidátce: 1

Poslanecké sněmovně hlasoval PRO přijetí ústavního práva řádných občanů nabývat, držet a nosit zbraně

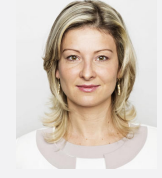

## Květa Matušovská

strana: KSČM číslo na kandidátce: 2

Poslanecké sněmovně hlasovala PRO přijetí ústavního práva řádných občanů nabývat, držet a nosit zbraně.

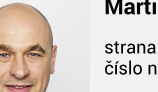

#### **Martin Kolovratník**

strana: ANO číslo na kandidátce: 1

 $\vee$ Poslanecké sněmovně hlasoval PRO přijetí ústavního práva řádných občanů nabývat, držet a nosit zbraně.

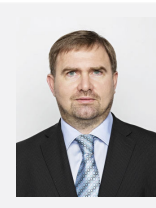

#### David Kasal

strana: ANO číslo na kandidátce: 1

Poslanecké sněmovně hlasoval PRO přijetí ústavního práva řádných občanů nabývat, držet a nosit zhraně